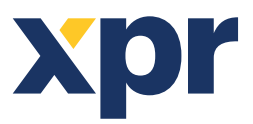

A017

## APPLICATION NOTE

ONLine Access Add 5 seconds delay while opening a door

Present the card. The Door Relay 1 will be activated. After 5 seconds, the Free Input1 will be activated, which will activate the Free Output 1 and the Door will open.

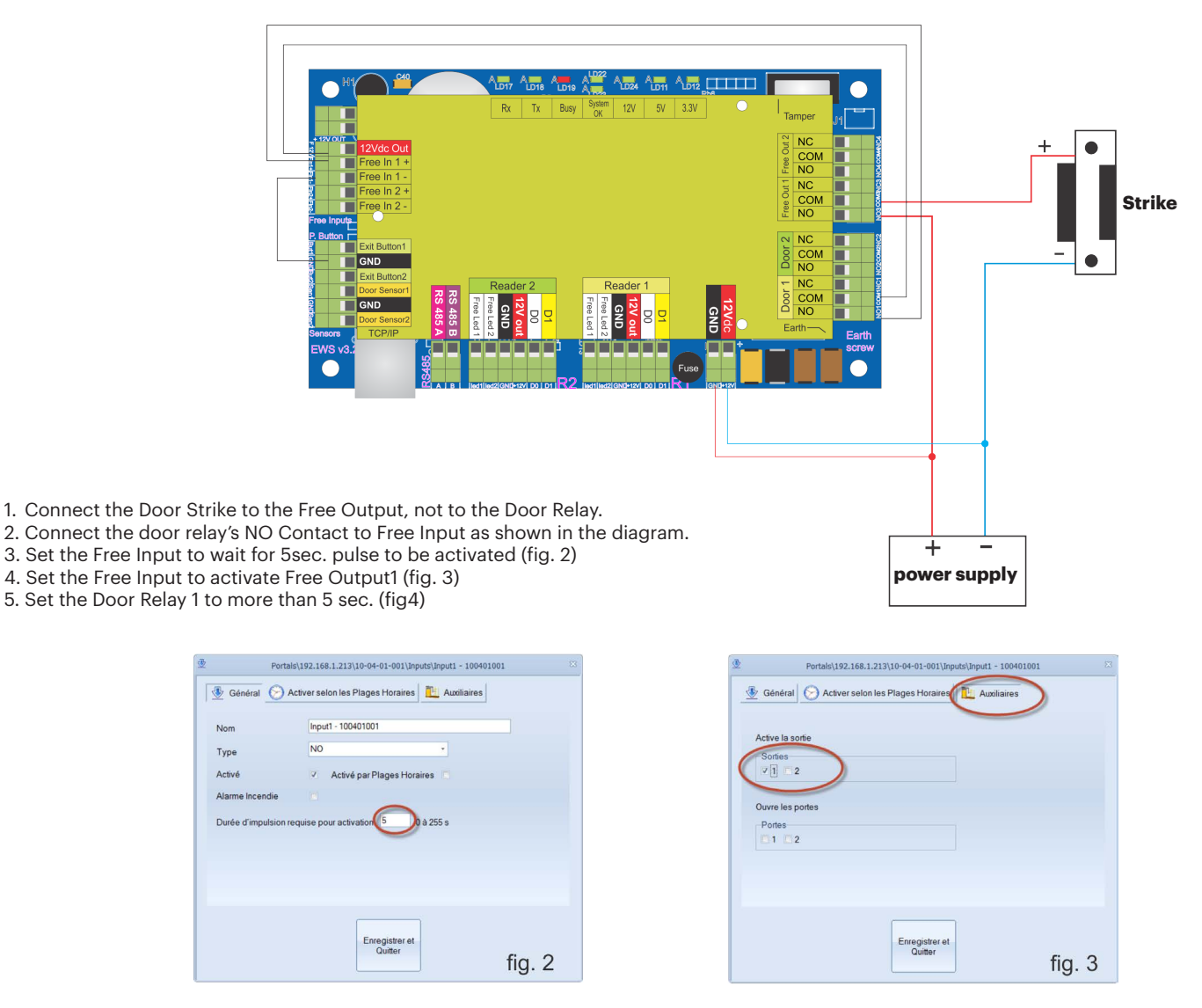

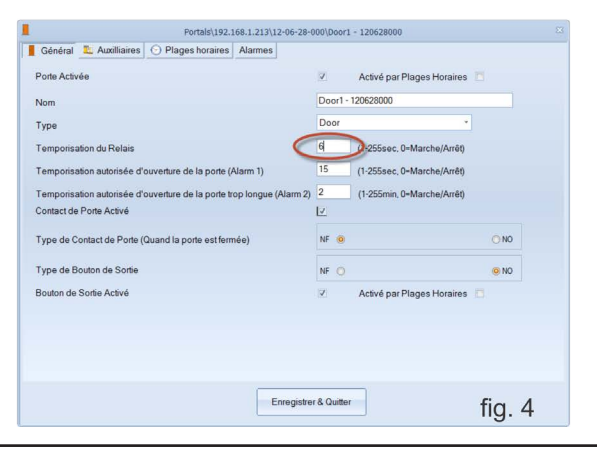

 $\overleftarrow{Q}$  All product specifications are subject to change without notice.

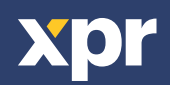